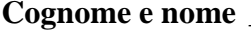

E' dato il seguente schema di relazioni, che descrive una realtà di incontri sportivi fra squadre:

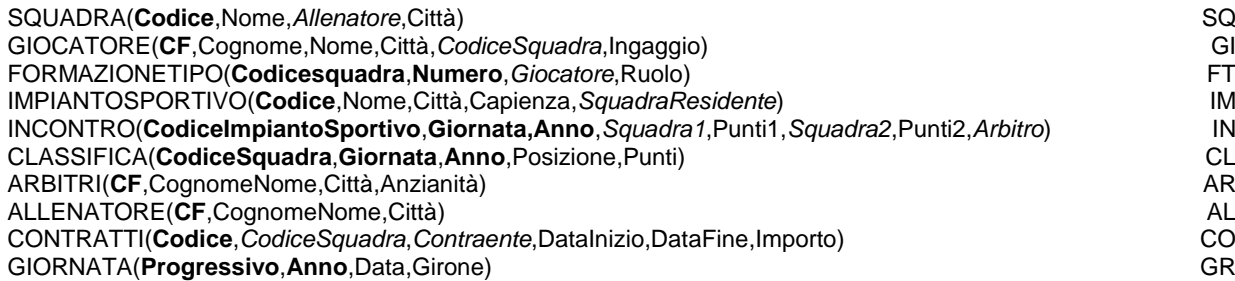

Le chiavi primarie sono in **grassetto**, le chiavi esterne che non sono parte di chiave primaria sono in *corsivo*. *Contraente* è definito sul dominio CF e ha un vincolo referenziale speciale: ogni *Contraente* può essere o un GIOCATORE o un ALLENATORE.

1) Si scrivano espressioni di algebra relazionale che traducano le seguenti interrogazioni:

a) identificare i derby, cioè gli incontri di squadre della stessa città, che si svolgono in campo neutro; elencare le squadre, la loro città, la città dell'incontr, e la data.

b) identificare, per ogni squadra, la data della prima vittoria; elencare la squadra, la data, e la squadra battuta. c) elencare i giocatori "super", cioè quelli che hanno giocato almeno una volta in tutti i ruoli, indipendentemente dalla(e) squadra(e).

2) Sulle relazioni del punto 1) è data la seguente espressione

 $\sigma_{Ruolo="Mediano" \land Ingaggio \texttt{<} 150000} \pi_{Ruolo,Capienza,Ingaggio} \sigma_{Capienza \texttt{>20000}}$  $(\rho_{\text{codiceSquare-Code}} \mathcal{SQ} \bowtie \rho_{\text{CodeSquare-Squadrake} \mathcal{S}idente} \mathcal{I}M \bowtie \rho_{\text{CF}-Giocatore} \mathcal{F}T)$ 

Mostrarne il grafo e trasformarlo, se possibile, anticipando le restrizioni e le proiezioni. Giustificare i passaggi.

3) Con riferimento alle cardinalità delle relazioni dello schema dell'esercizio 1), valutare la cardinalità delle seguenti espressioni:

 $\pi_{\text{CodeSquare}} G I \cap \pi_{\text{CodeSquare}} (\rho_{\text{CodeSquare-Squadrake}})$  $(\pi_{\text{codiceSquare}} CO) \bowtie \rho_{\text{CodeSquare-Saudra-}\text{SaudraResidente}} IM$ 

4) Costruire uno schema ERA che rappresenti la seguente rete metropolitana/ferroviaria (piantina allegata)

# **Basi di dati – Appello 27-09-2018**

**Cognome e nome** \_\_\_\_\_\_\_\_\_\_\_\_\_\_\_\_\_\_\_\_\_\_\_\_\_\_\_\_\_\_ **MATRICOLA\_\_\_\_\_\_\_\_\_\_\_\_\_\_\_\_\_Riga\_\_\_\_\_Col\_\_\_\_\_**

## **5) Quesiti (una sola risposta per ciascun quesito)**

Nella relazione AUTOMOBILI (Modello,Targa,NomeProprietario,IDProprietario,DataAcquisto,Costo,PercPossesso), sono date le seguenti dipendenze funzionali:

fd1: Modello  $\rightarrow$  Costo

- fd2: IDProprietario → NomeProprietario
- fd3: Targa →Modello
- fd4: IDproprietario,DataAcquisto → Targa,Modello
- fd5: IDProprietario,Targa → PercPossesso

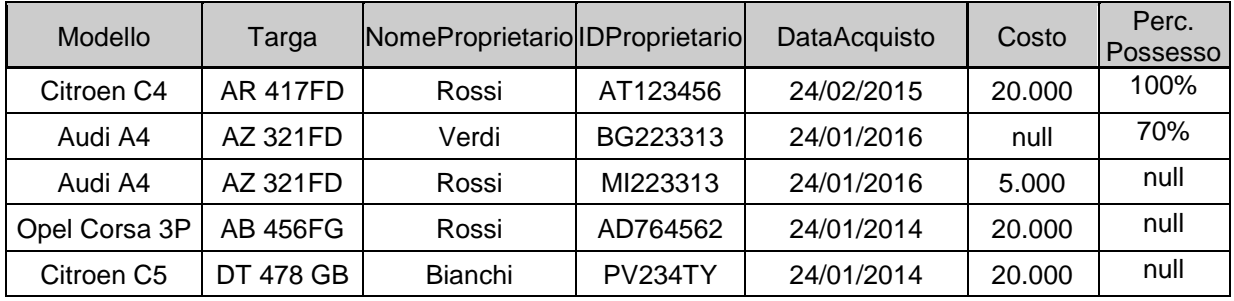

### a) L'istanza rappresentata dalla tabella è valida ?

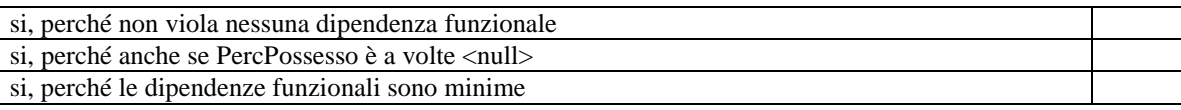

### b) La chiave della relazione è

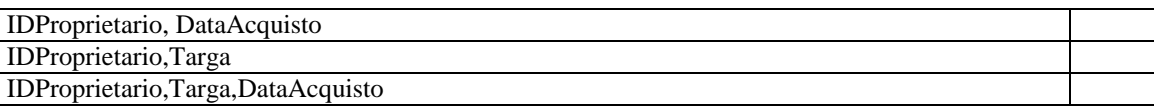

c) L'esecuzione, sull'istanza in figura, della seguente query SELECT count (\*) as P

FROM AUTOMOBILI as A natural join AUTOMOBILI as B

restituisce:

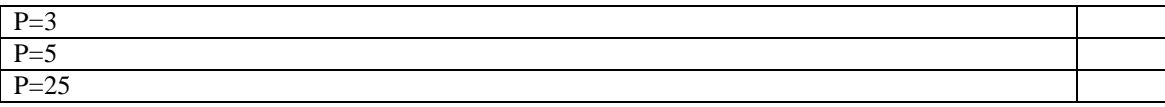

### d) Nel modello ERA, un'entità ha sempre:

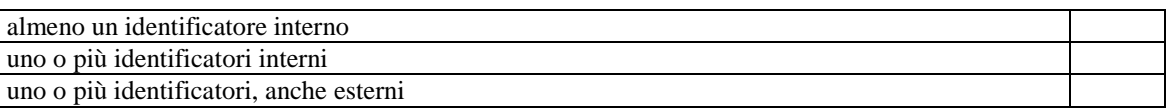

#### e) In un DMBS relazionale, l'organizzazione fisica delle table è

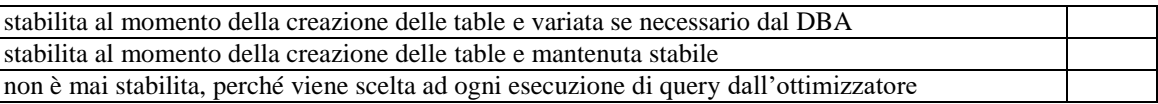

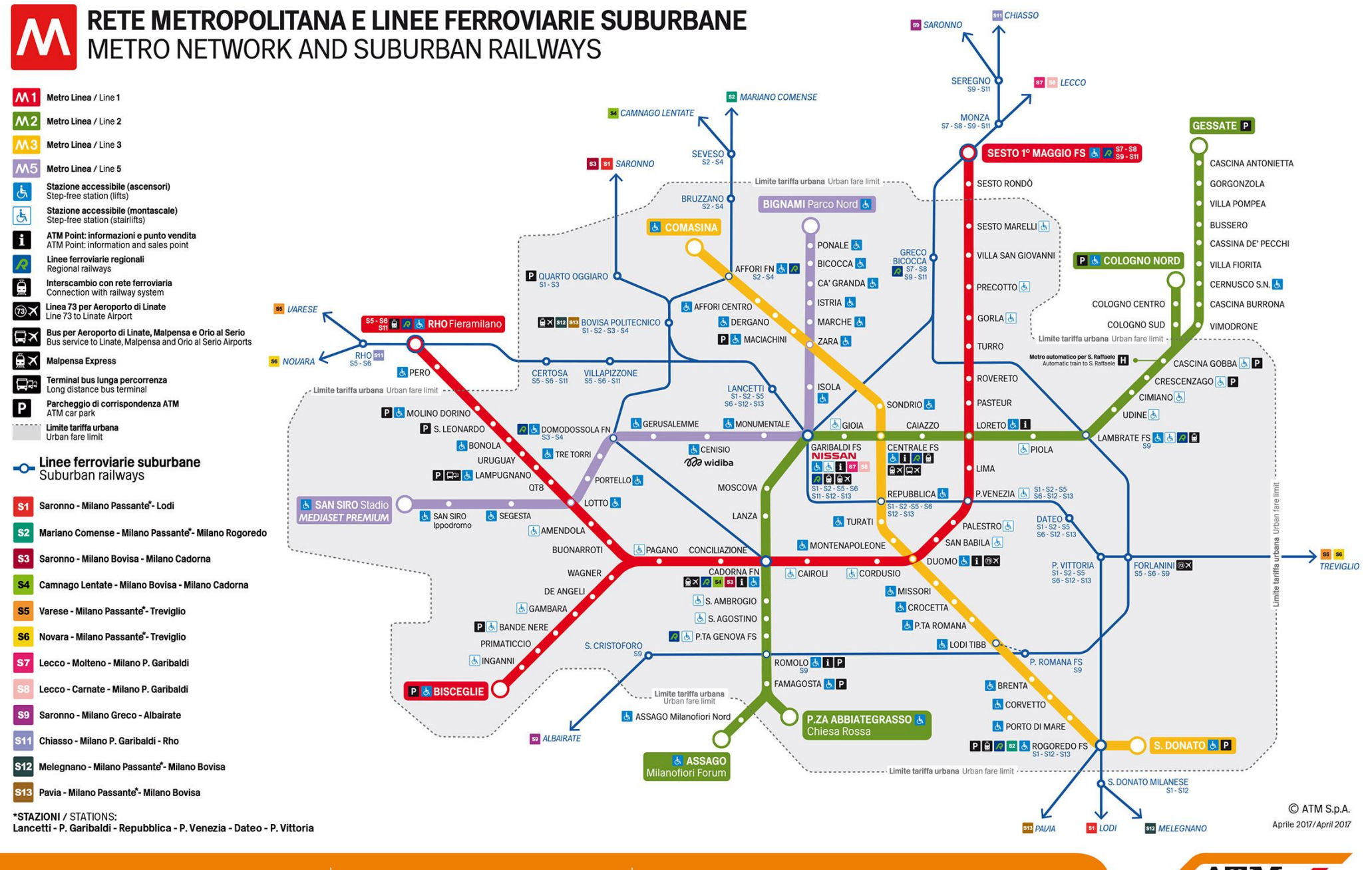

www.atm.it | Infoline ATM 02.48.607.607 | @atm\_informa

**ATM**